## Störende Bereiche eines Bildes abdecken

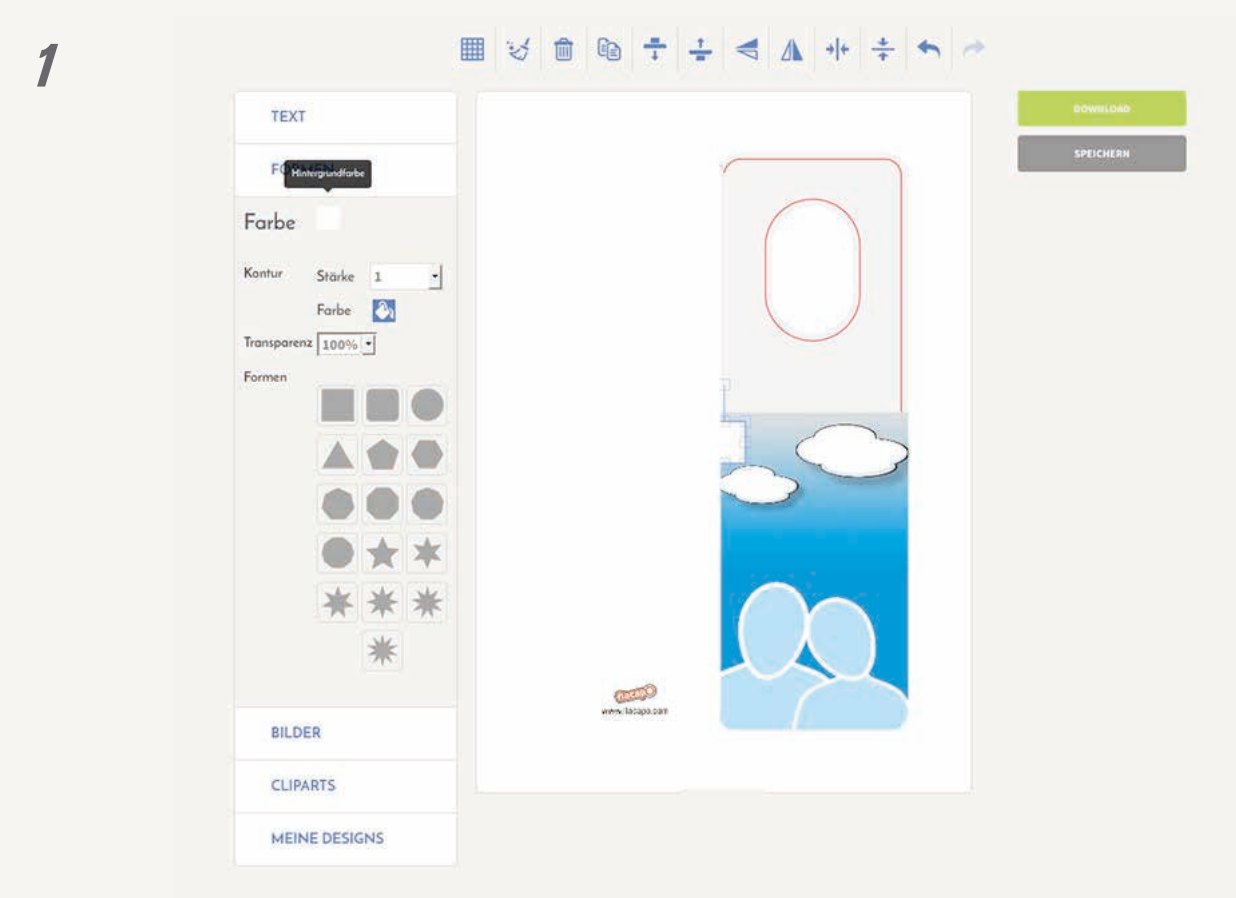

Um nicht gewünschte Bildteile zu überdecken, können Sie ein Rechteck aufziehen, skalieren und einfärben.

*2*

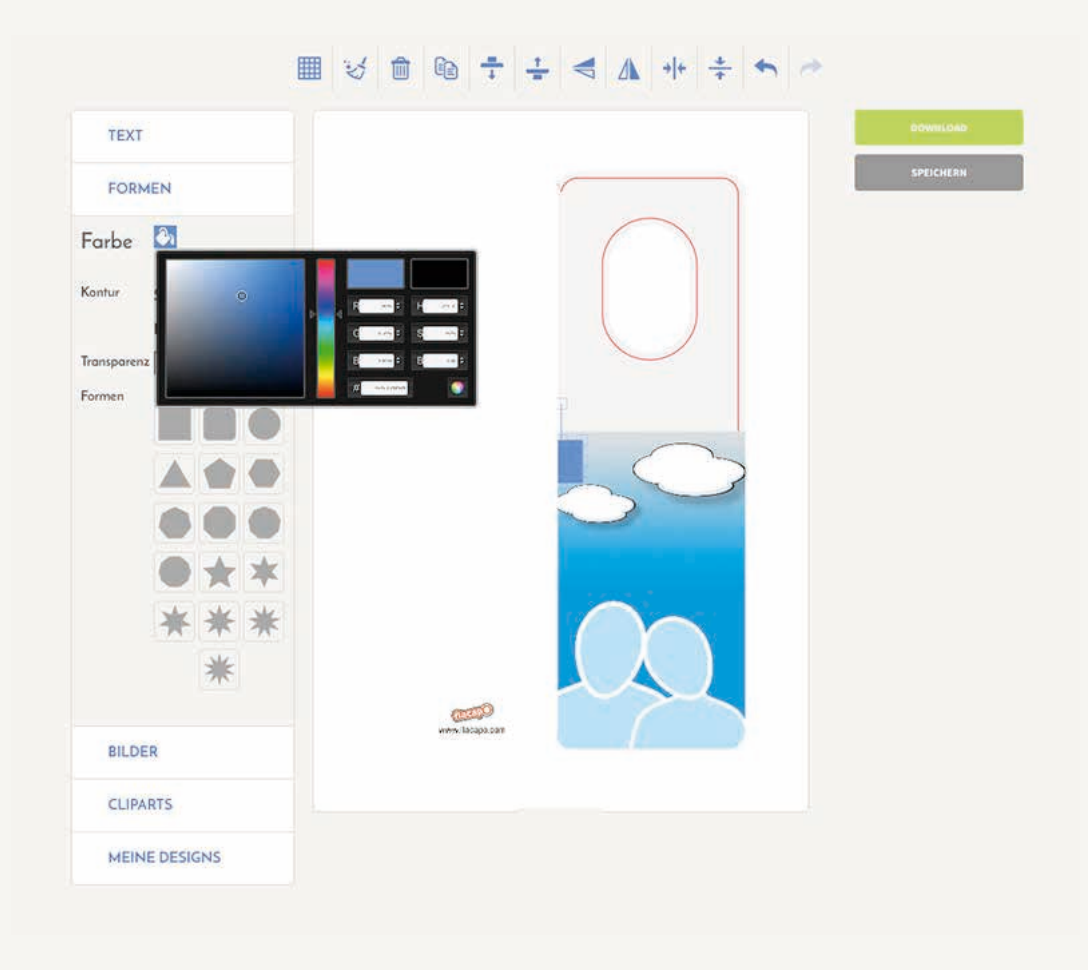

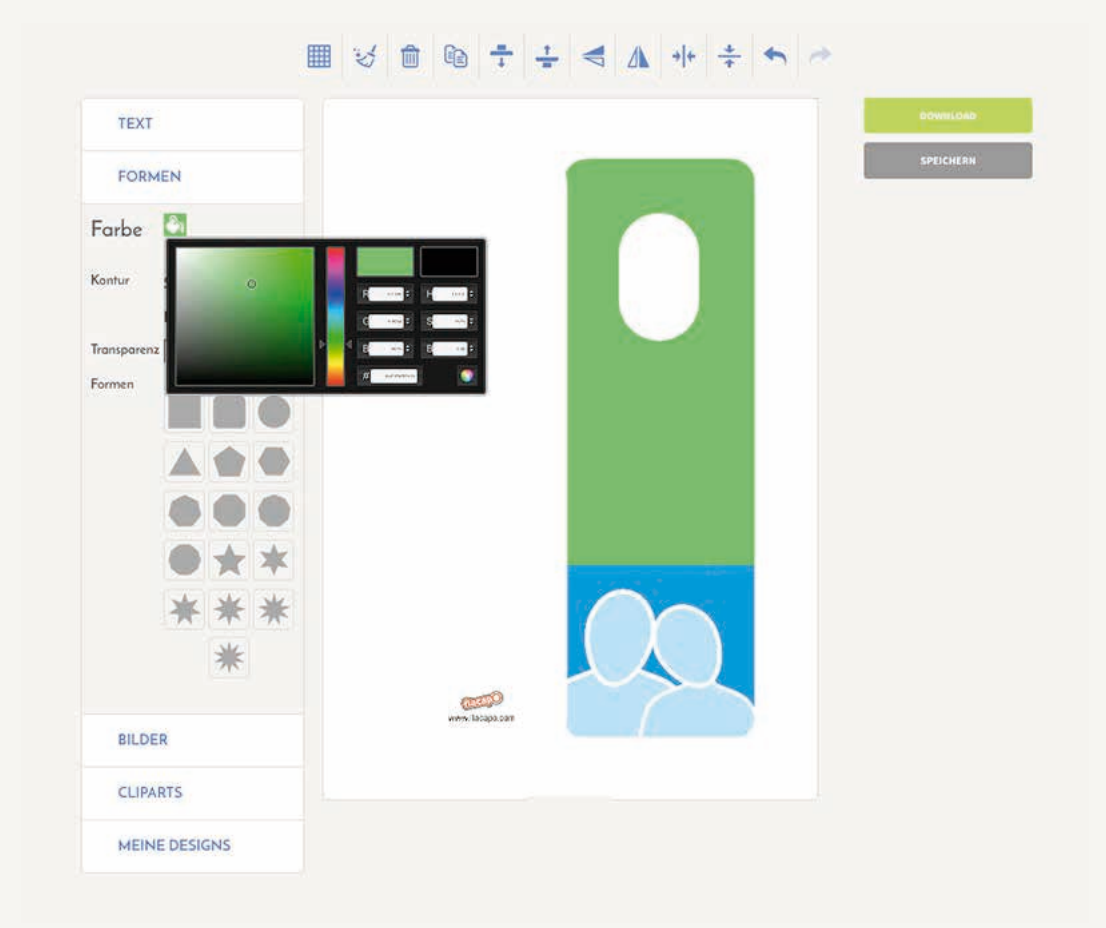

## Störende Bereiche eines Bildes mit unseren Basicdesigns abdecken

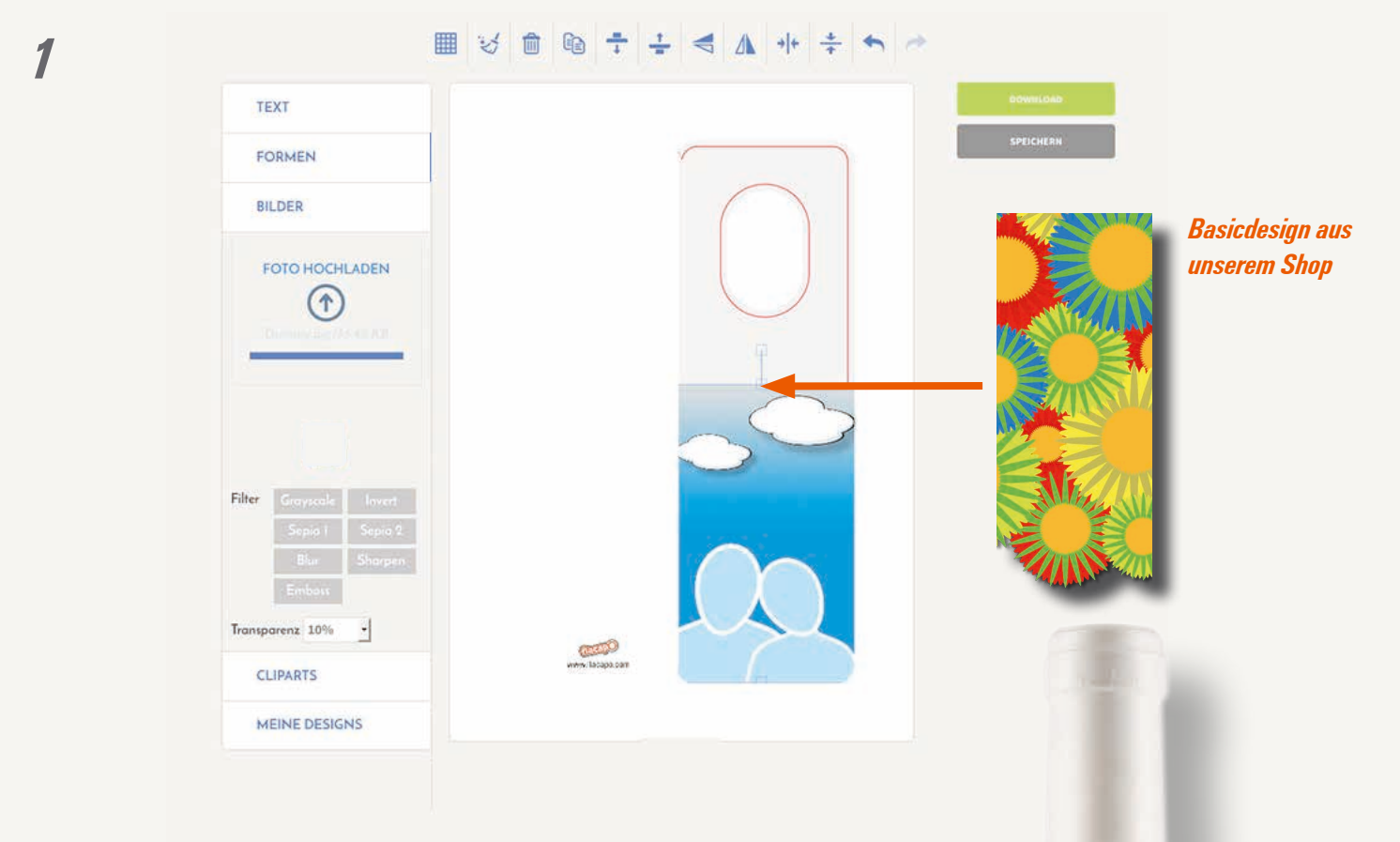

Mein<br>Portraitbild

& mm

 $\ddot{u}$ 

Basicdesigns können bei uns im Shop erworben werden. Einige kosten eine geringe Nutzungsgebühr, die die verschiedenen Designer erheben. Mit der Zahlung der Nutzungsgebühr dürfen Sie das Design so oft Sie möchten in unserem Flaschenanhänger-Generator nutzen.

Speichern Sie dazu das Basicdesign erst auf Ihren Computer und laden es dann unter dem Reiter **Bilder** in das Layout. Positionieren Sie es so, dass die schönsten Motivbereiche zu sehen sind. Anschließend können Sie die Karte noch mit Text beschriften.

*2*

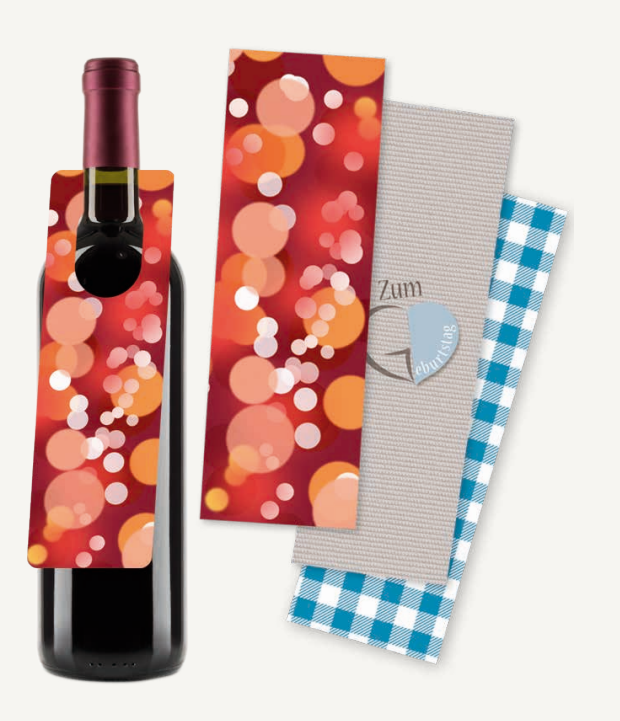